Demonstrating the eq-save package

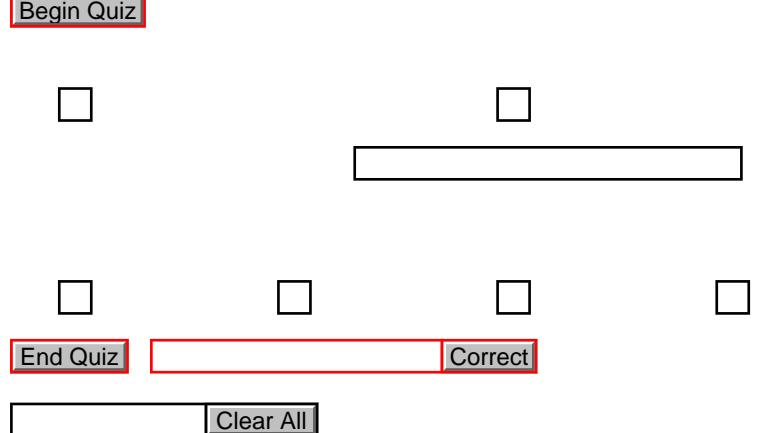

 $\Box$ 

 $\Box$